# **NC** and **CNC** machines and Control Programming

Introduction to NC and CNC machines

CNC controls and RS274 programming

#### **Motivation**

To manufacture complex curved geometries in 2D or 3D was extremely expensive by mechanical means (which usually would require complex jigs to control the cutter motions)

Machining components with repeatable accuracy

Unmanned machining operations

# **Conventional milling machines**

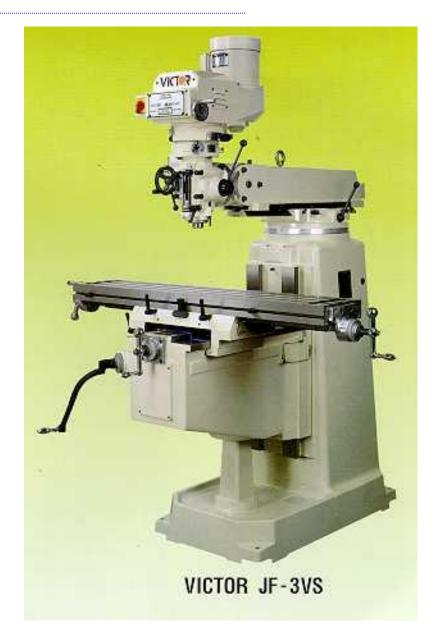

Vertical milling machine

# **Conventional milling machines**

#### Vertical Milling machine architecture

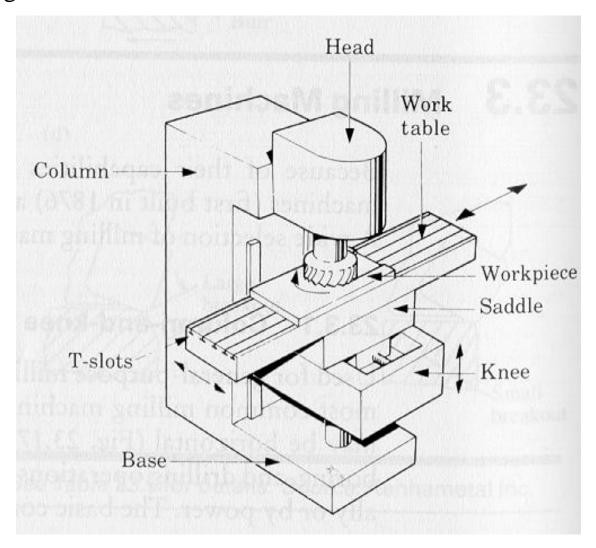

# **Conventional milling machines**

Horizontal Milling machine architecture

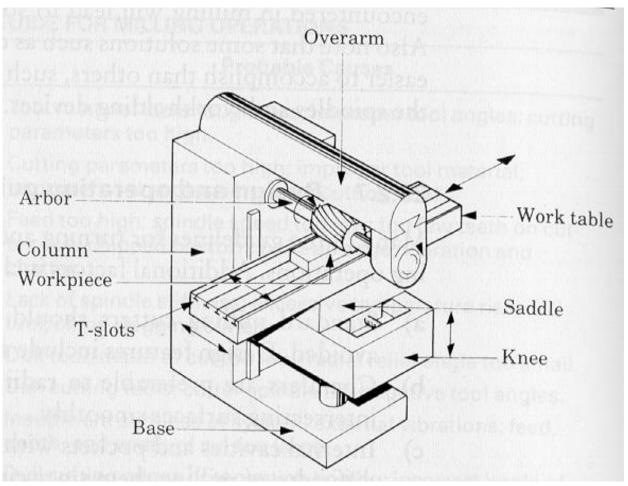

How does the table move along X-Y- and Z- axes?

# **Manual NC programming**

Part program: A computer program to specify

- Which tool should be loaded on the machine spindle;
- What are the cutting conditions (speed, feed, coolant ON/OFF etc)
- The start point and end point of a motion segment
- how to move the tool with respect to the machine.

**Standard Part programming language**: RS 274-D (Gerber, GN-code)

### Controlling a CNC machine: RS 274

The RS274-D is a word address format

Each line of program == 1 **block** 

Each block is composed of several instructions, or (words)

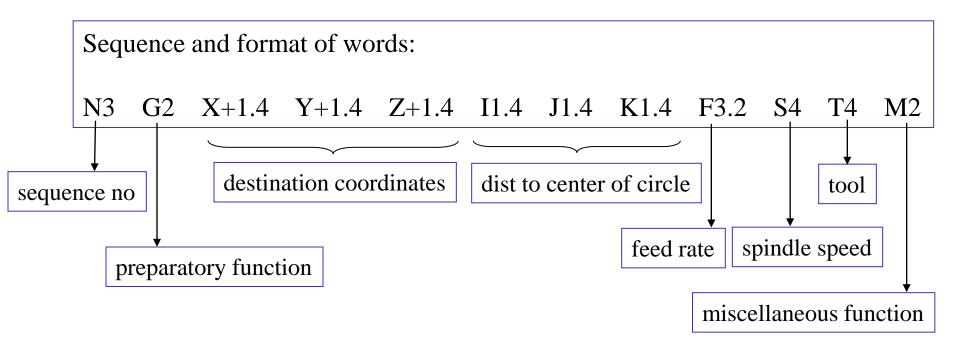

#### **Manual Part Programming Example**

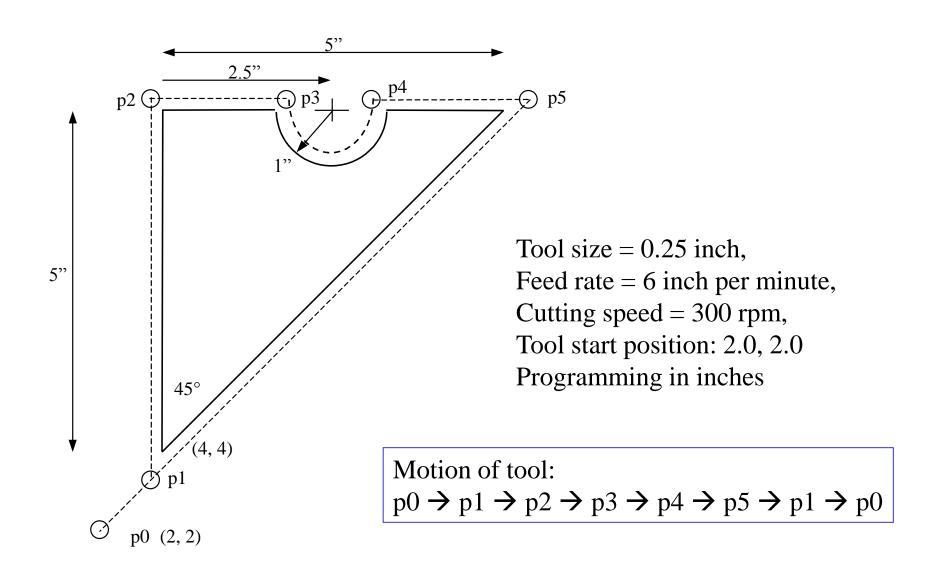

# 1. Set up the programming parameters

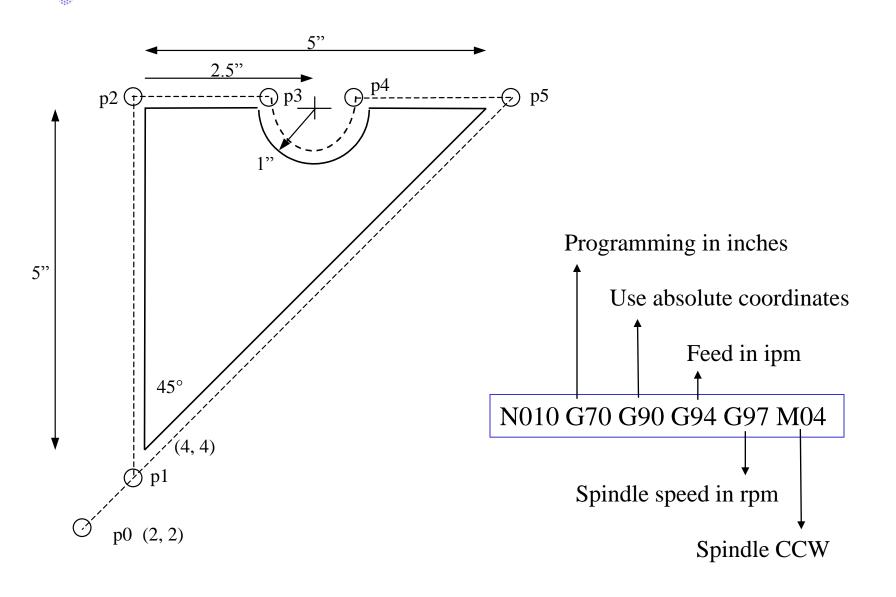

# 2. Set up the machining conditions

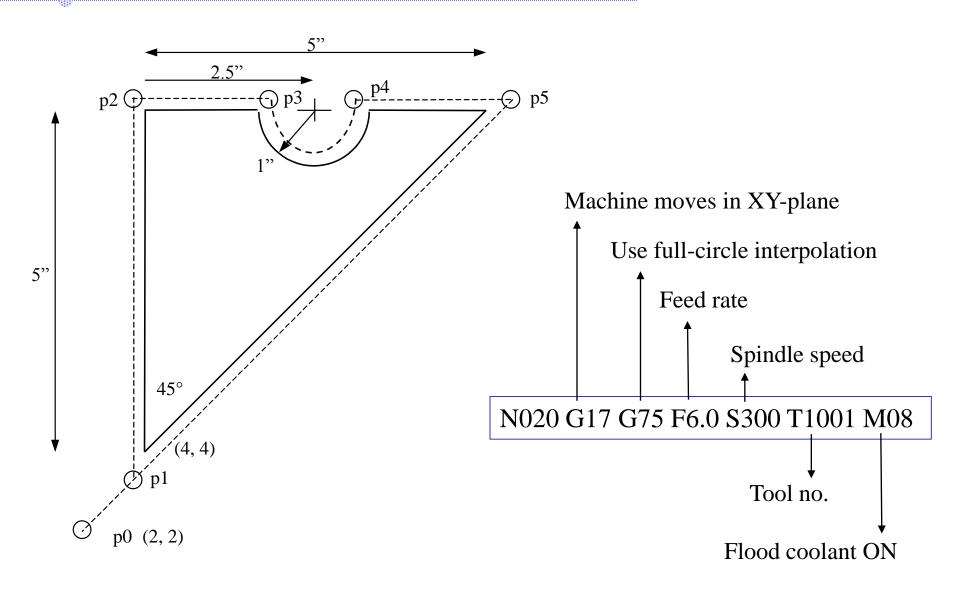

# 3. Move tool from p0 to p1 in straight line

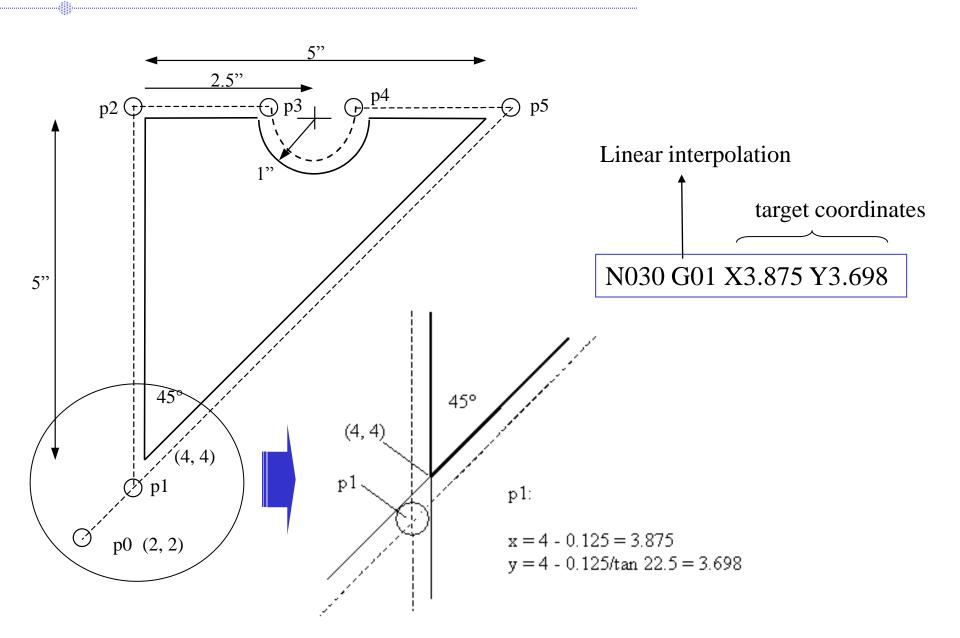

### 4. Cut profile from p1 to p2

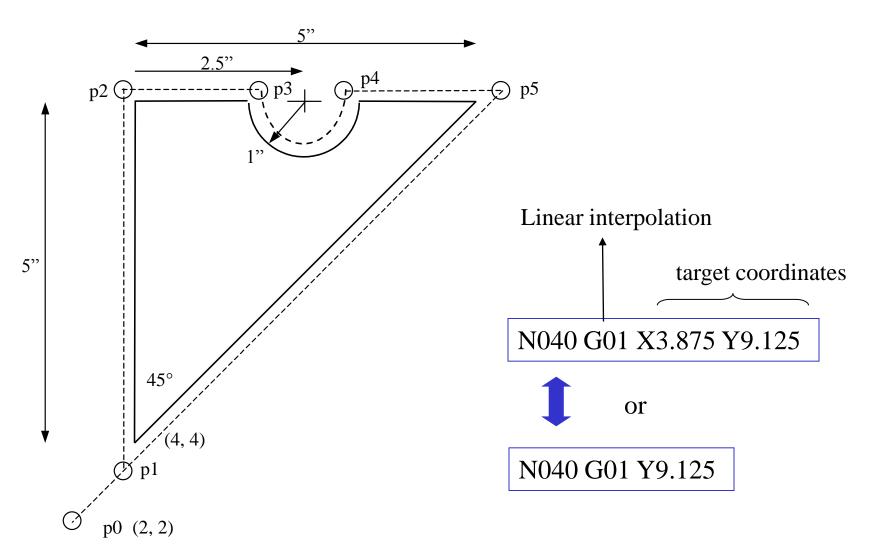

X-coordinate does not change → no need to program it

# 5. Cut profile from p2 to p3

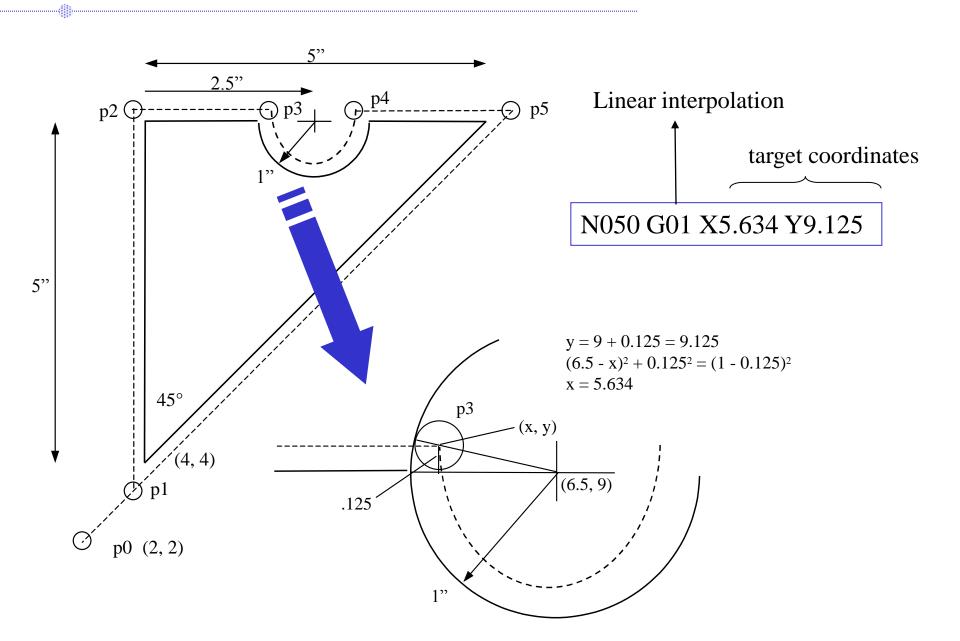

# 6. Cut along circle from p3 to p4

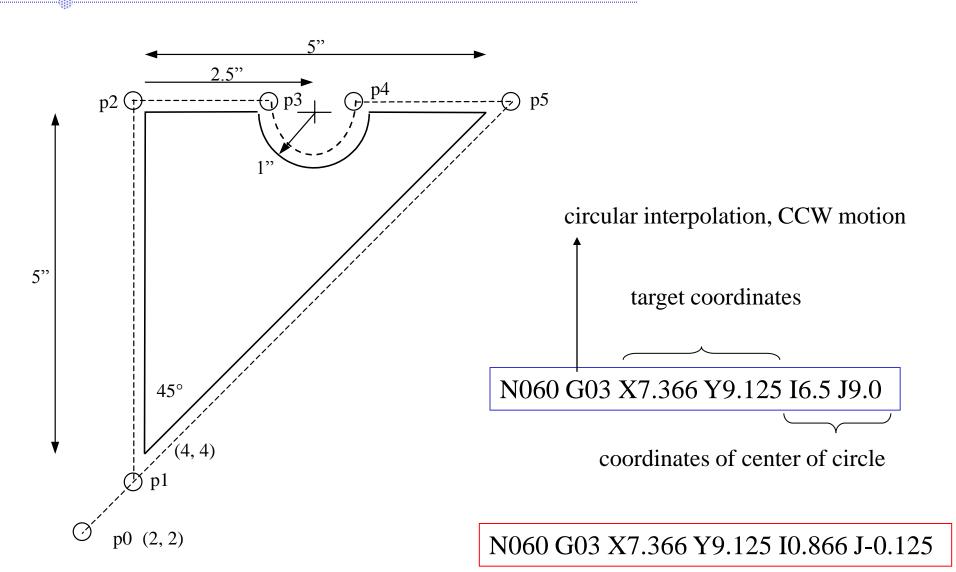

# 7. Cut from p4 to p5

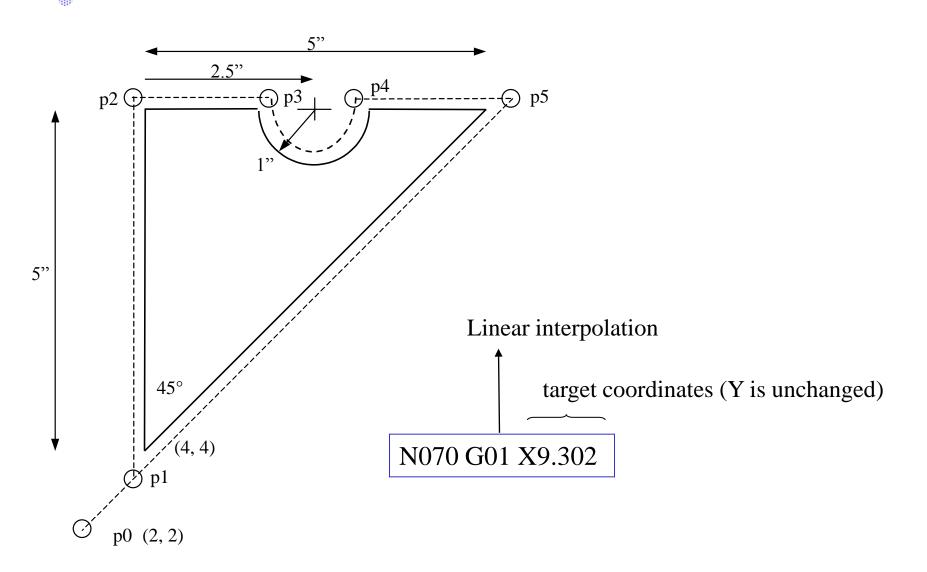

# 8. Cut from p5 to p1

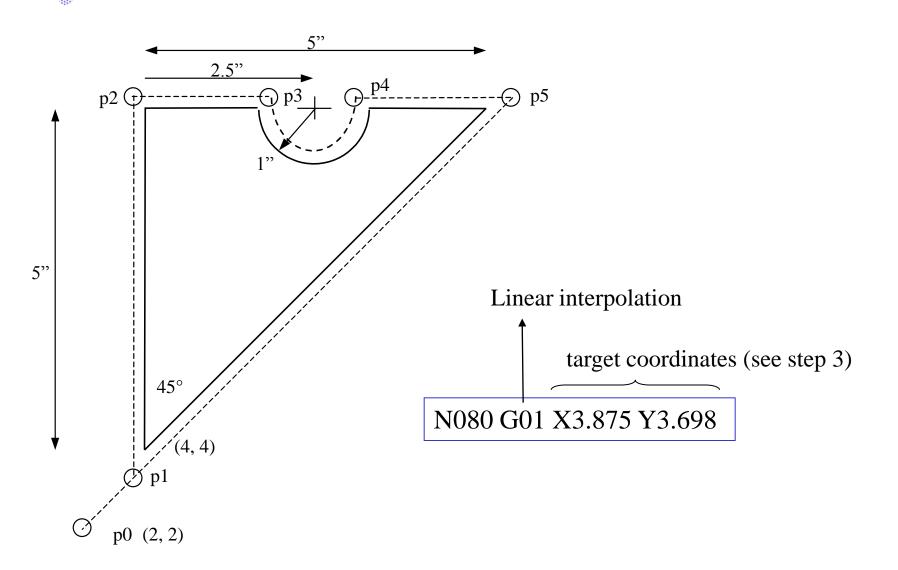

# 9. Return to home position, stop program

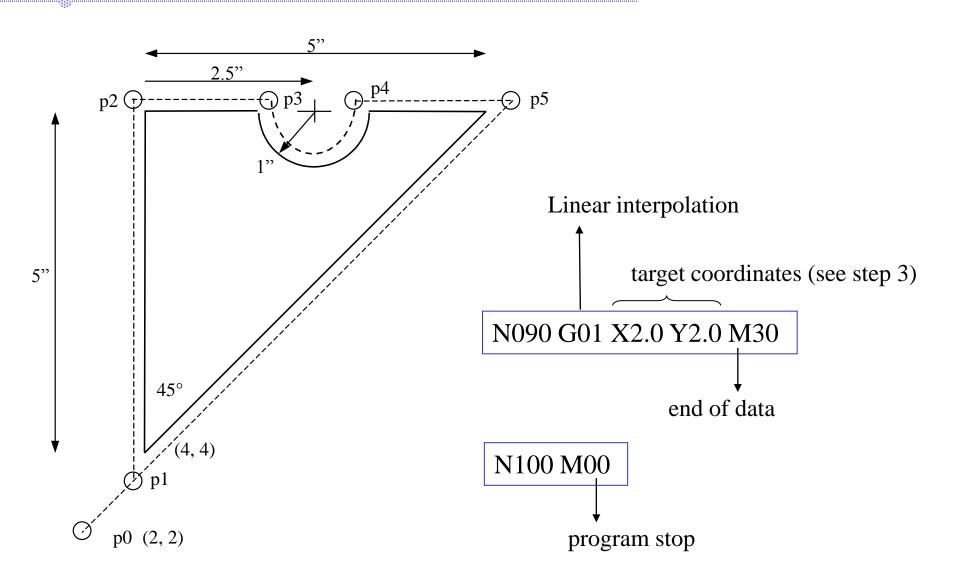

# 10. Complete RS-274 program

N010 G70 G90 G94 G97 M04

N020 G17 G75 F6.0 S300 T1001 M08

N030 G01 X3.875 Y3.698

N040 G01 X3.875 Y9.125

N050 G01 X5.634 Y9.125

N060 G03 X7.366 Y9.125 I0.866 J-0.125

N070 G01 X9.302

N080 G01 X3.875 Y3.698

N090 G01 X2.0 Y2.0 M30

# **Automatic Part Programming**

Software programs can automatic generation of CNC data

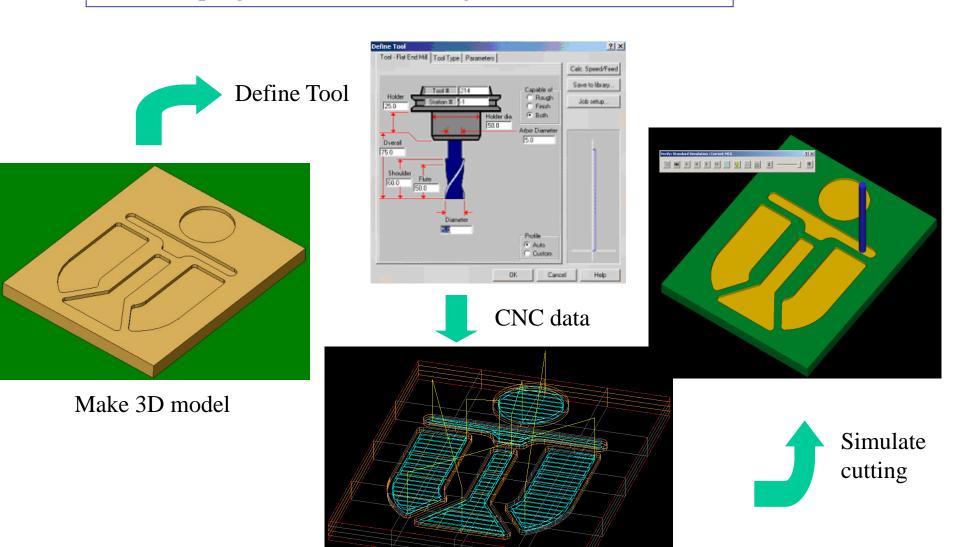

# **Automatic part programming and DNC**

Very complex part shapes → very large NC program

NC controller memory may not handle HUGE part program

computer feeds few blocks of NC program to controller

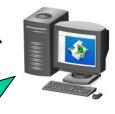

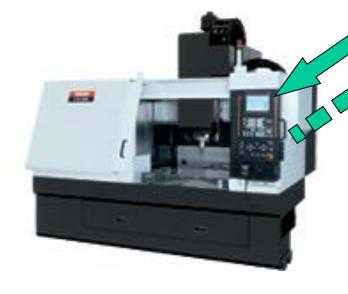

When almost all blocks executed, controller requests more blocks

#### **Summary**

CNC machines allow precise and repeatable control in machining

CNC lathes, Milling machines, etc. are all controlled by NC programs

NC programs can be generated manually, automatically

Additional references: RS274D code descriptions